## **Manual Restore Iphone** >>>CLICK HERE<<<

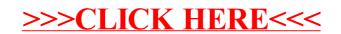